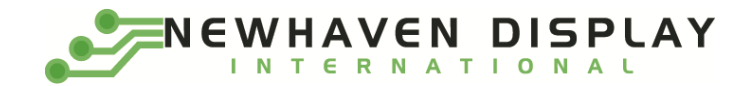

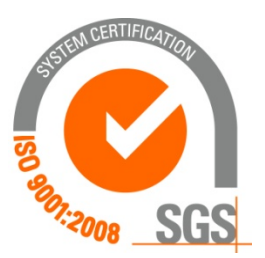

# **NHD‐320240WG‐BxTFH‐VZ#**

# **Graphic Liquid Crystal Display Module**

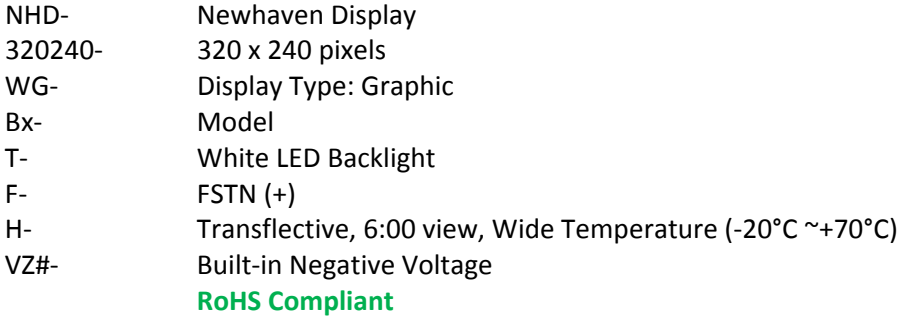

#### **Newhaven Display International, Inc.**

 **2511 Technology Drive, Suite 101 Elgin IL, 60124 Ph: 847‐844‐8795 Fax: 847‐844‐8796**

www.newhavendisplay.com<br>nhtech@newhavendisplay.com nhsales@n **nhtech@newhavendisplay.com nhsales@newhavendisplay.com**

## **Document Revision History**

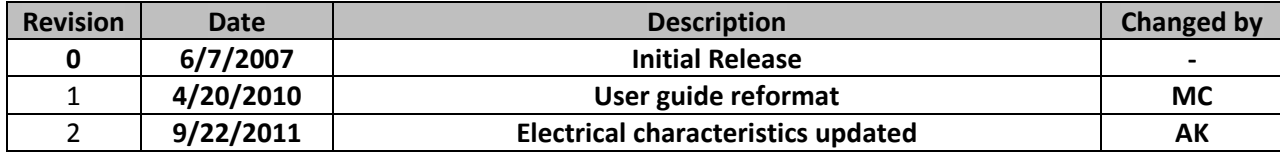

#### **Functions and Features**

- **320 x 240 pixels**
- **Built‐in S1D13700 Controller**
- **+5.0V or +3.3V power supply**
- **RoHS Compliant**

# Mechanical Drawing

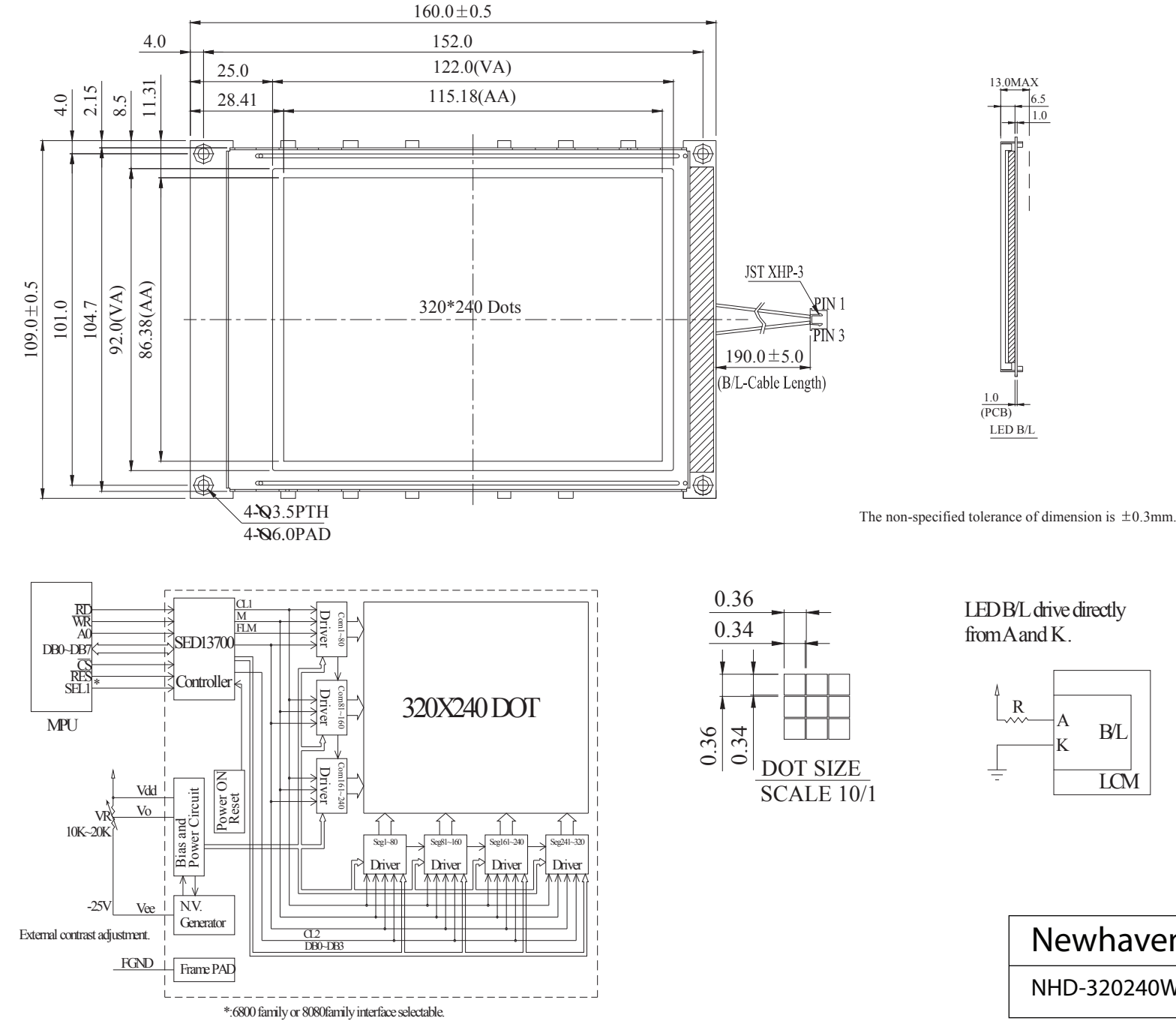

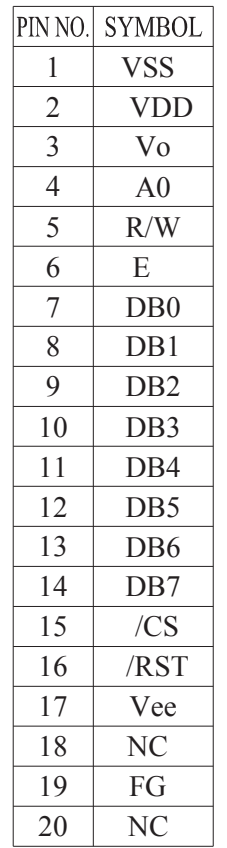

LED B/L

13.0MAX

1.0 6.5

(PCB) 1.0

LED B/L drive directly from A and K.

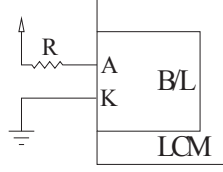

NHD-320240WG-BxTFH-VZ# Newhaven Display

#### **Pin Description and Wiring Diagram**

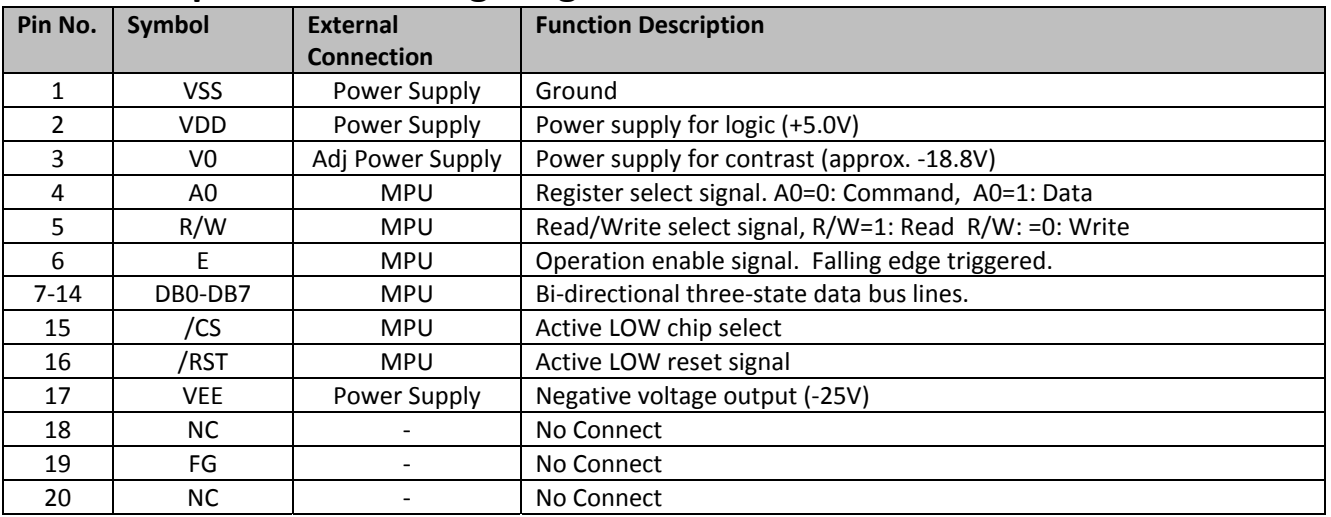

**Recommended LCD connector:** 1.0mm pitch, 20‐pos FFC connector **Backlight connector:** JST p/n: XHP‐3 **Mates with**: JST p/n: B 3B‐XH‐A

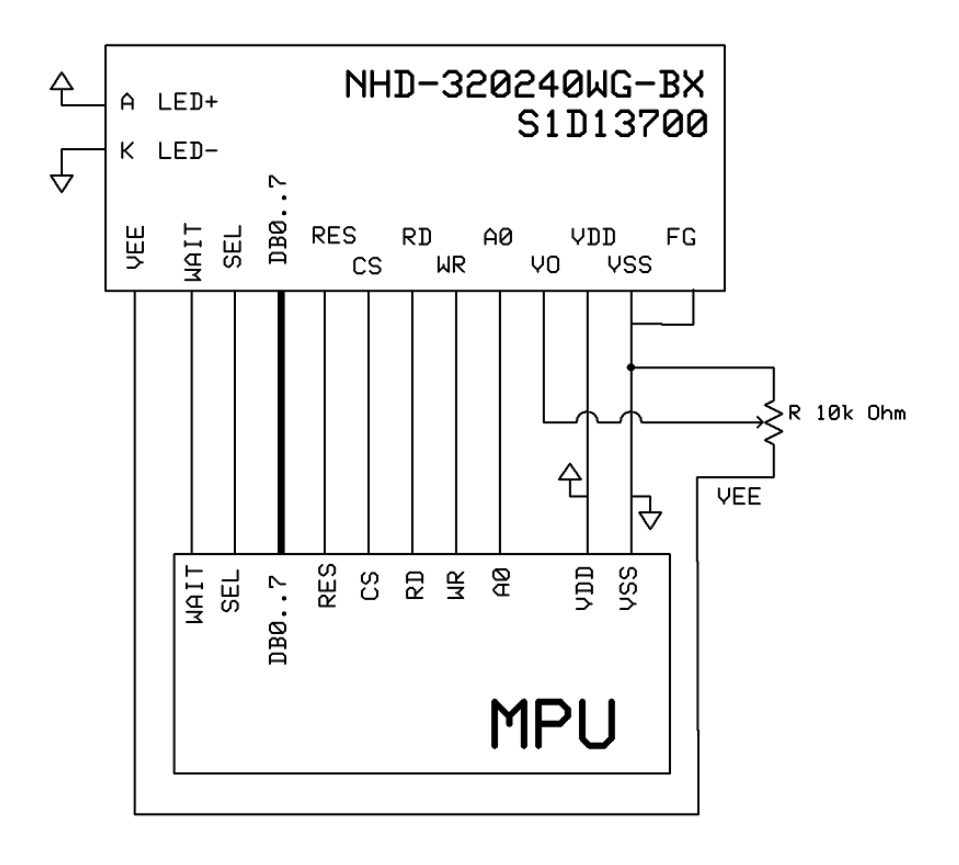

#### **Electrical Characteristics**

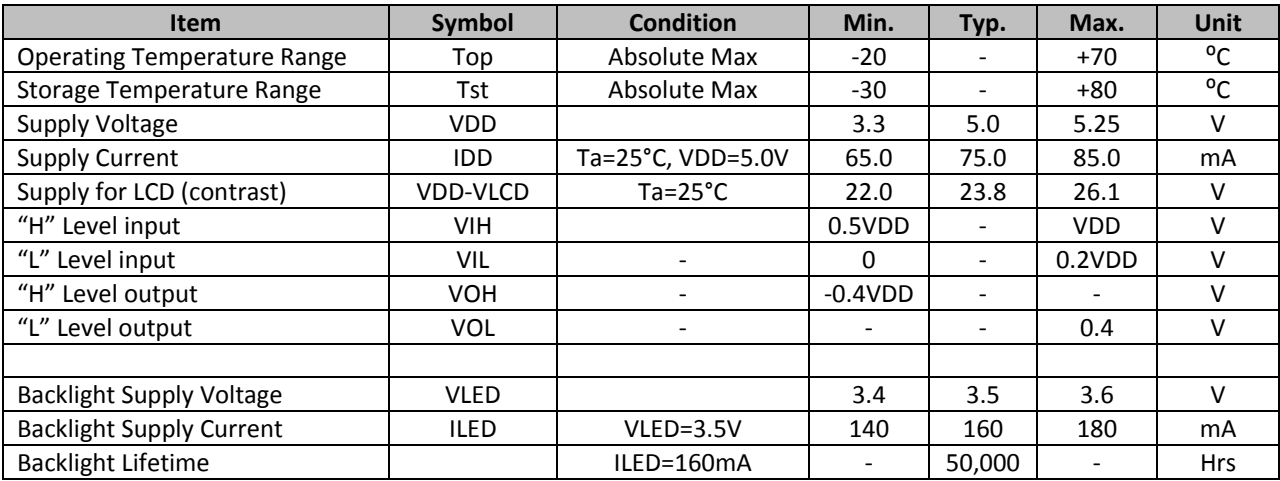

# **Optical Characteristics**

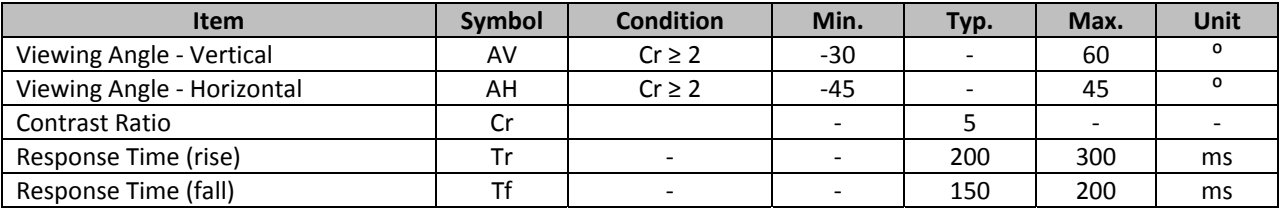

## **Jumper Selection**

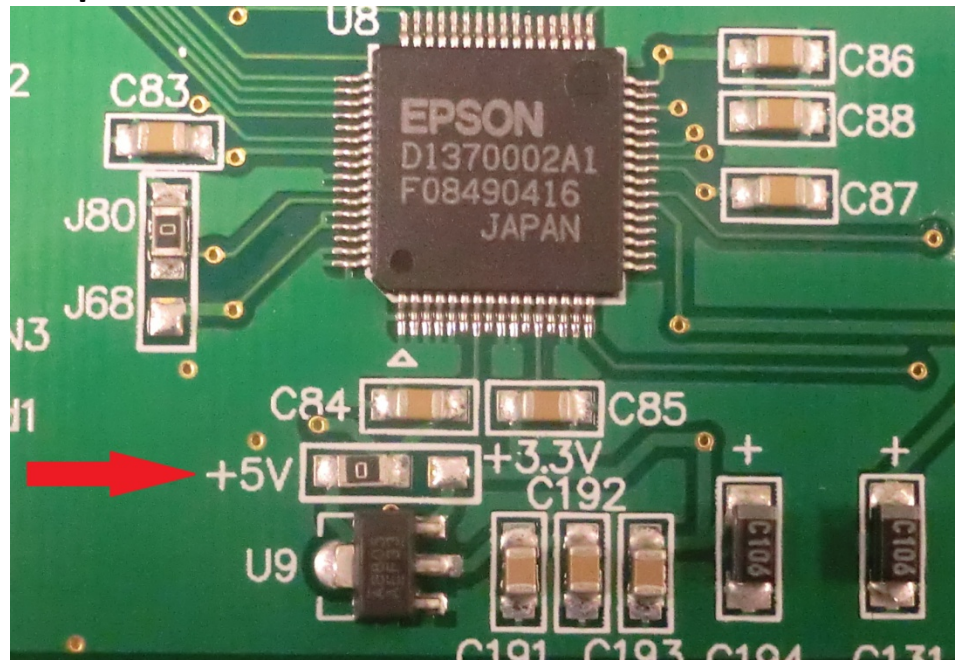

#### **Controller Information**

**Built‐in S1D13700. Download specification at http://www.newhavendisplay.com/app\_notes/S1D13700.pdf**

# **Table of Commands**

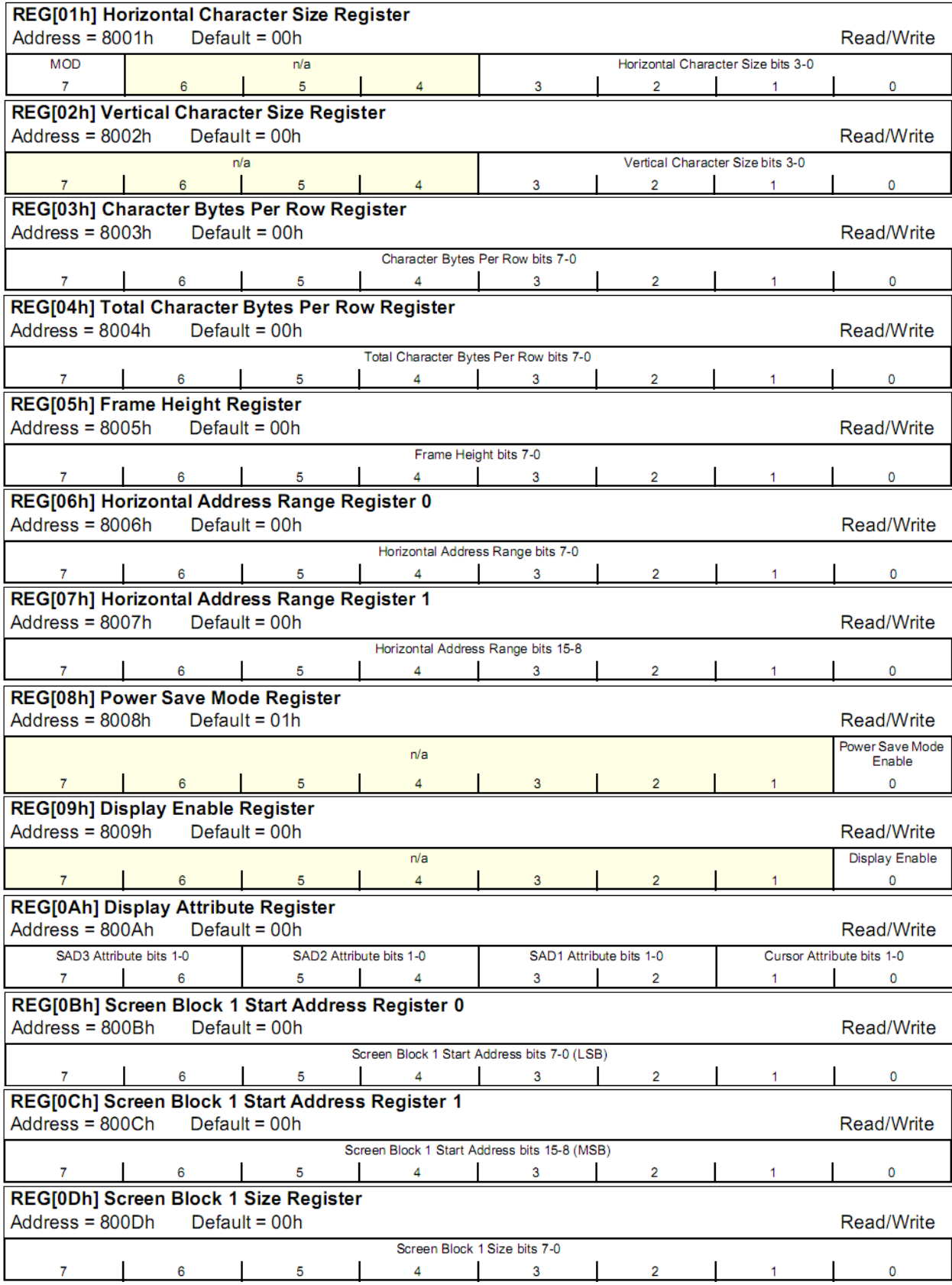

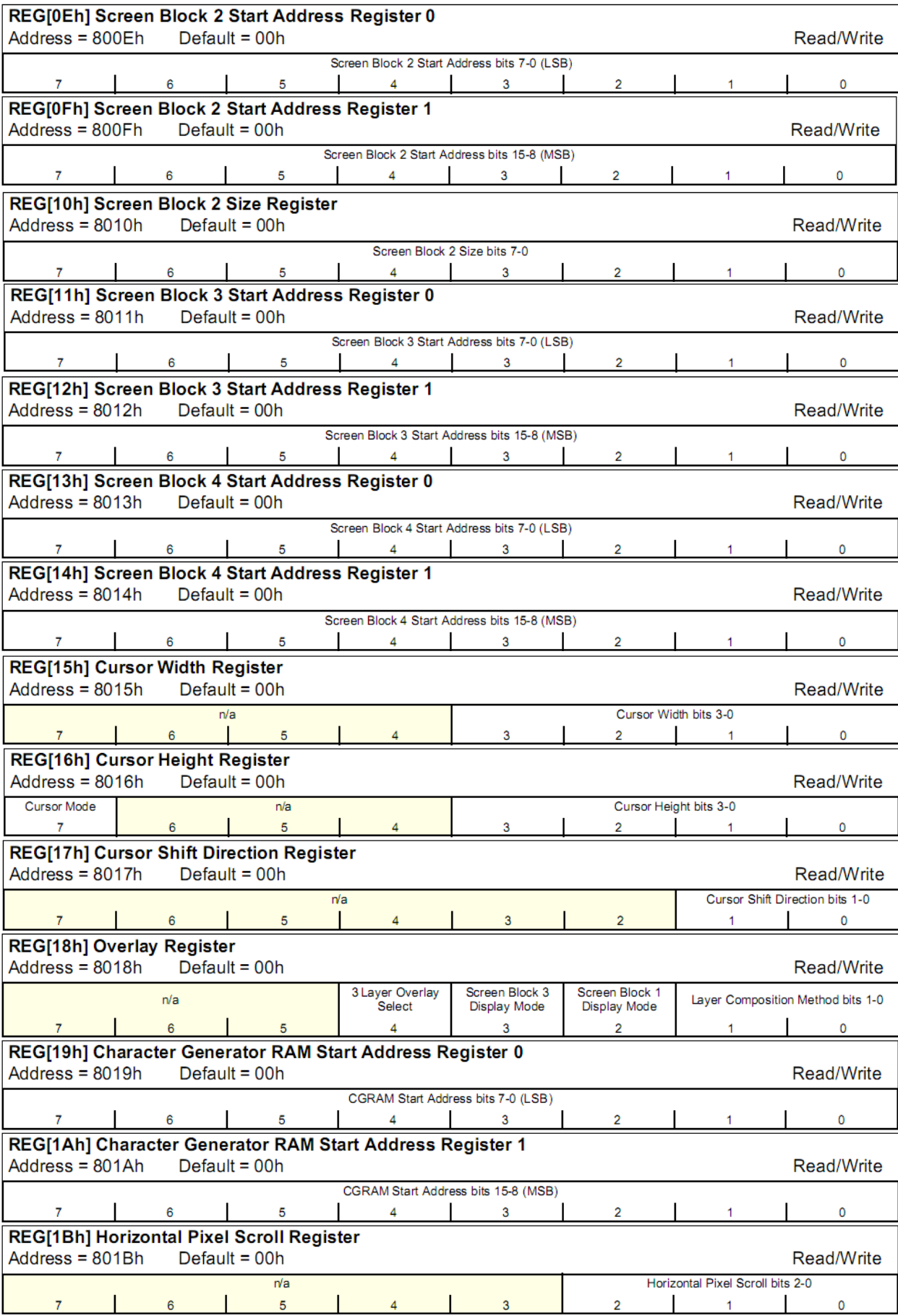

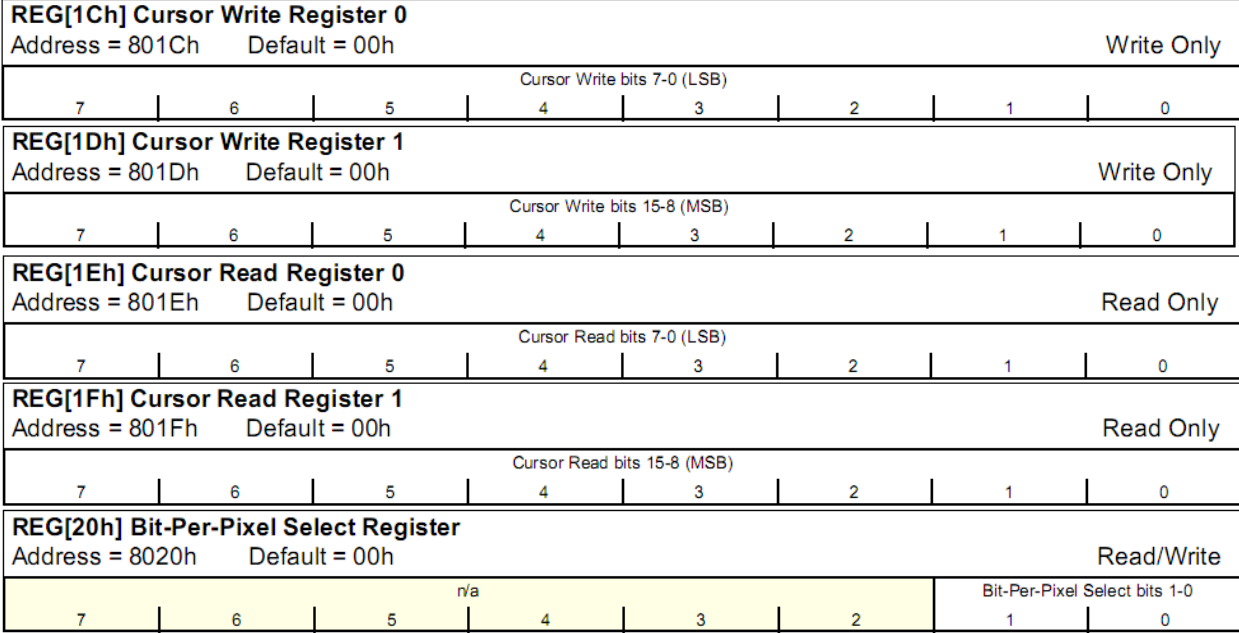

# **Timing Characteristics**

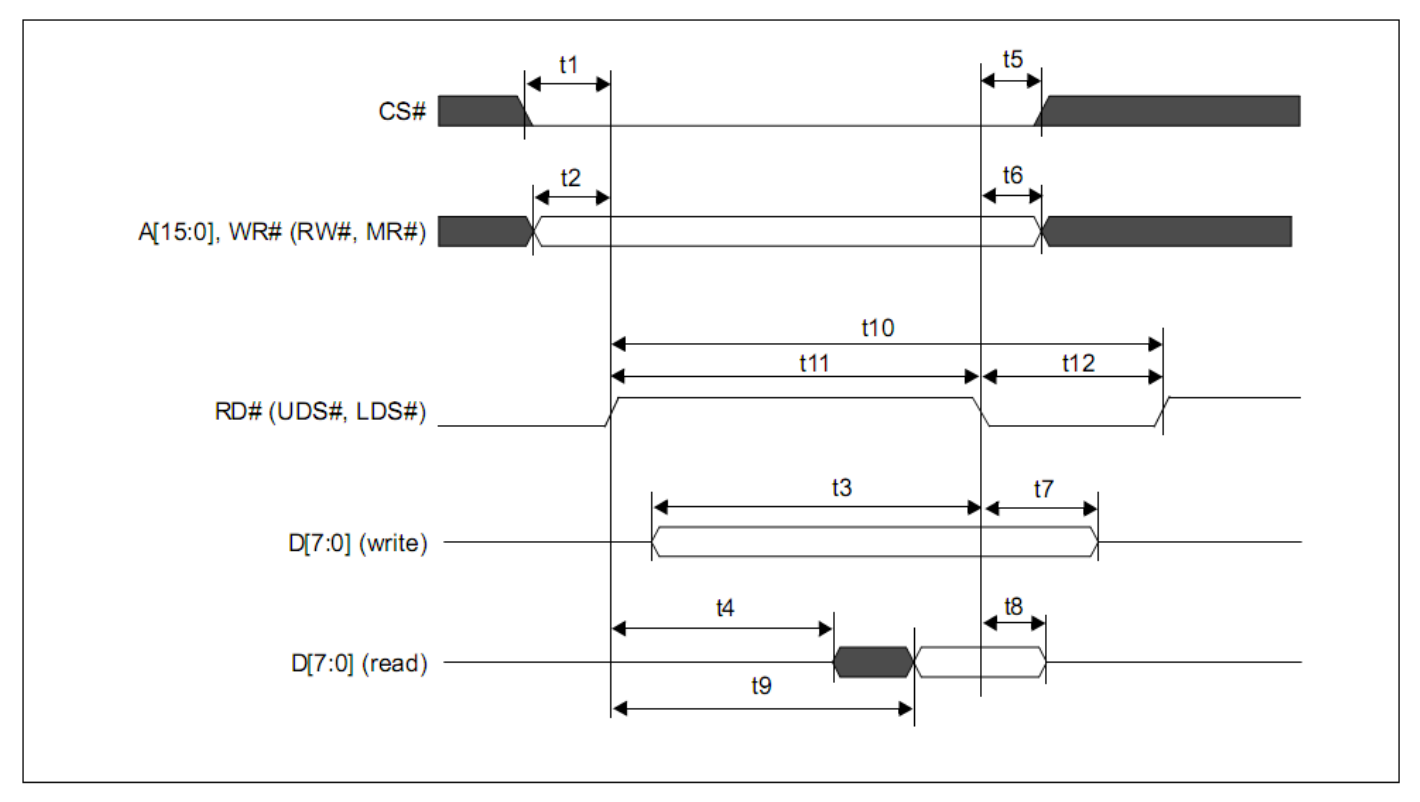

#### 7.3.5 M6800 Family Bus Indirect Interface Timing

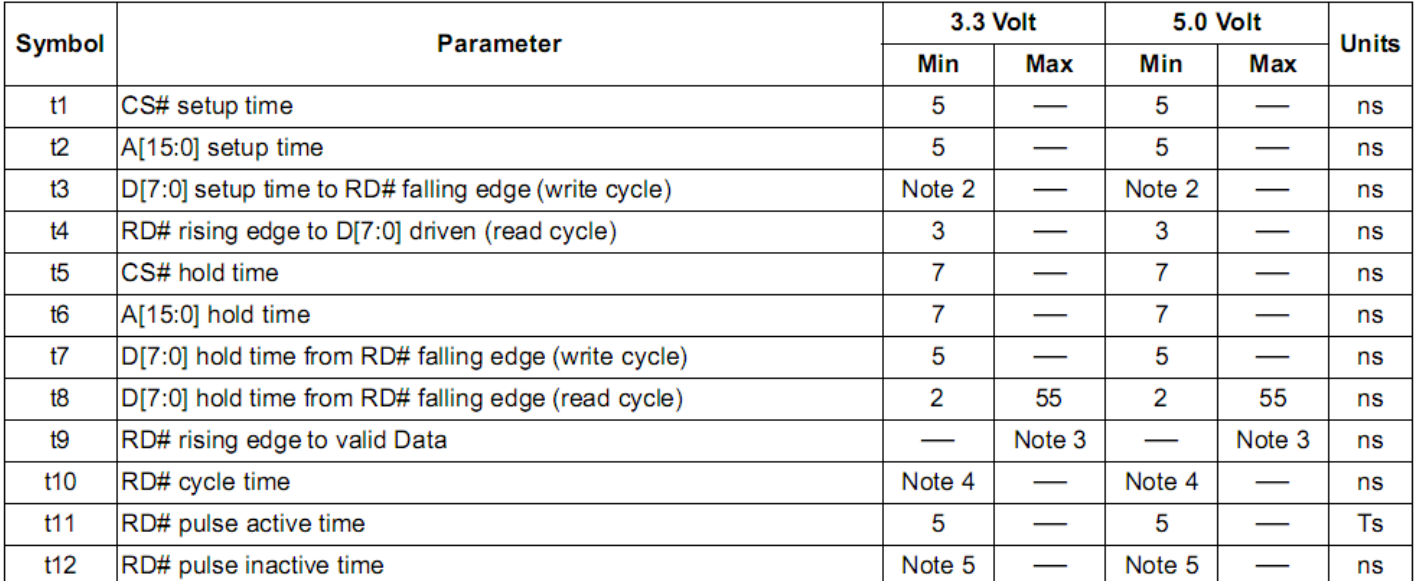

#### **Example Initialization Program:**

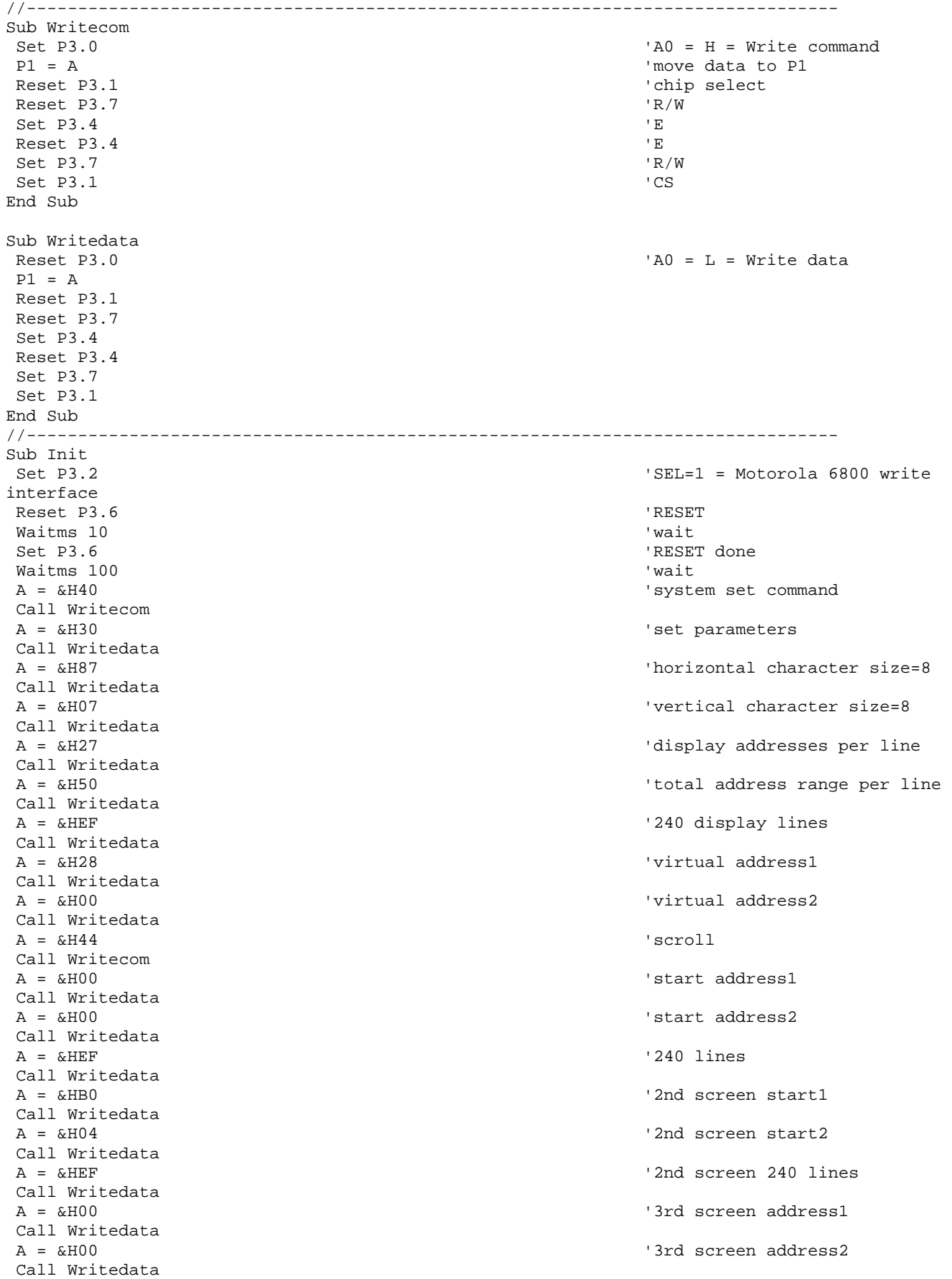

A = &H00 <sup>'4th</sup> screen address1 Call Writedata<br>A = &H00 '4th screen address2 Call Writedata<br>A = &H5A 'hdot scr Call Writecom A = &H00 'horizontal pixel shift=0 Call Writedata<br>A = &H5B 'overlay Call Writecom  $A = \& H00$  'OR Call Writedata A = &H5D 'cursor form Call Writecom  $A = \&H04$  '5 pixels Call Writedata<br>A = &H86 'by 7 pixels Call Writedata<br>A = &H4C 'cursor direction = right Call Writecom Call Clr 'clear the screen  $A = \alpha H59$  'disp on/off Call Writecom  $A = \& H14$  'on Call Writedata End Sub //-------------------------------------------------------------------------------

## **Quality Information**

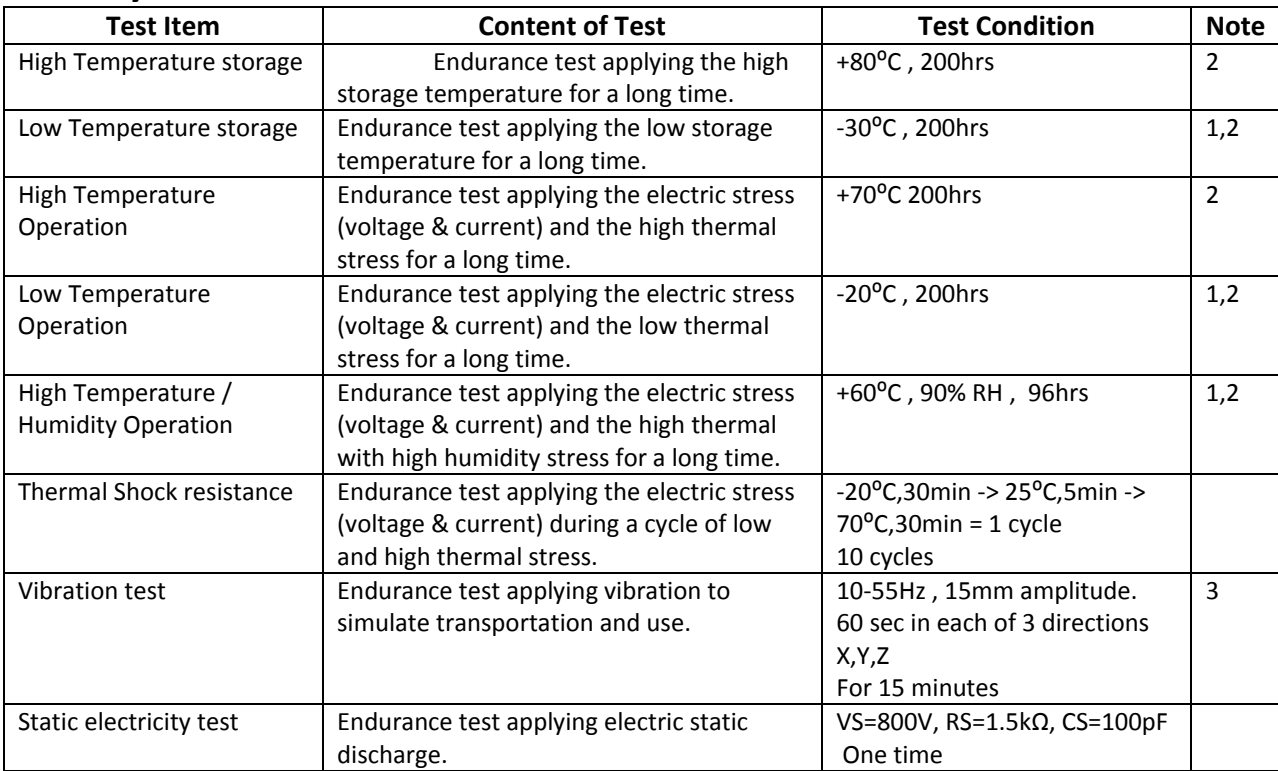

**Note 1:** No condensation to be observed.

**Note 2:** Conducted after 4 hours of storage at 25⁰C, 0%RH.

**Note 3:** Test performed on product itself, not inside a container.

## **Precautions for using LCDs/LCMs**

See Precautions at www.newhavendisplay.com/specs/precautions.pdf

#### **Warranty Information and Terms & Conditions**

**http://www.newhavendisplay.com/index.php?main\_page=terms**

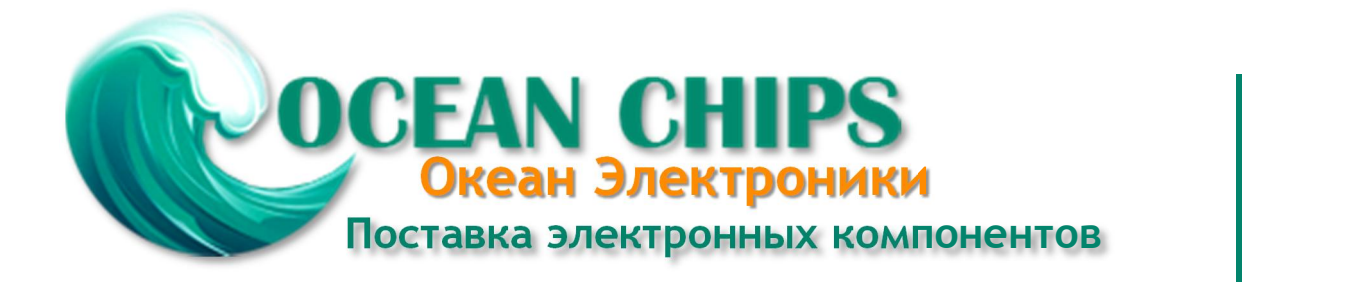

Компания «Океан Электроники» предлагает заключение долгосрочных отношений при поставках импортных электронных компонентов на взаимовыгодных условиях!

Наши преимущества:

- Поставка оригинальных импортных электронных компонентов напрямую с производств Америки, Европы и Азии, а так же с крупнейших складов мира;

- Широкая линейка поставок активных и пассивных импортных электронных компонентов (более 30 млн. наименований);

- Поставка сложных, дефицитных, либо снятых с производства позиций;
- Оперативные сроки поставки под заказ (от 5 рабочих дней);
- Экспресс доставка в любую точку России;
- Помощь Конструкторского Отдела и консультации квалифицированных инженеров;
- Техническая поддержка проекта, помощь в подборе аналогов, поставка прототипов;
- Поставка электронных компонентов под контролем ВП;

- Система менеджмента качества сертифицирована по Международному стандарту ISO 9001;

- При необходимости вся продукция военного и аэрокосмического назначения проходит испытания и сертификацию в лаборатории (по согласованию с заказчиком);

- Поставка специализированных компонентов военного и аэрокосмического уровня качества (Xilinx, Altera, Analog Devices, Intersil, Interpoint, Microsemi, Actel, Aeroflex, Peregrine, VPT, Syfer, Eurofarad, Texas Instruments, MS Kennedy, Miteq, Cobham, E2V, MA-COM, Hittite, Mini-Circuits, General Dynamics и др.);

Компания «Океан Электроники» является официальным дистрибьютором и эксклюзивным представителем в России одного из крупнейших производителей разъемов военного и аэрокосмического назначения **«JONHON»**, а так же официальным дистрибьютором и эксклюзивным представителем в России производителя высокотехнологичных и надежных решений для передачи СВЧ сигналов **«FORSTAR»**.

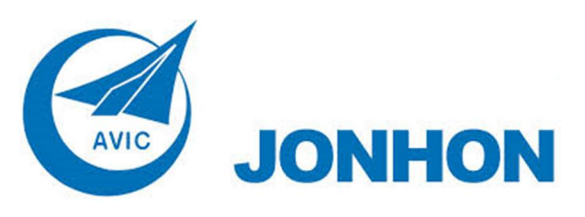

«**JONHON**» (основан в 1970 г.)

Разъемы специального, военного и аэрокосмического назначения:

(Применяются в военной, авиационной, аэрокосмической, морской, железнодорожной, горно- и нефтедобывающей отраслях промышленности)

**«FORSTAR»** (основан в 1998 г.)

ВЧ соединители, коаксиальные кабели, кабельные сборки и микроволновые компоненты:

(Применяются в телекоммуникациях гражданского и специального назначения, в средствах связи, РЛС, а так же военной, авиационной и аэрокосмической отраслях промышленности).

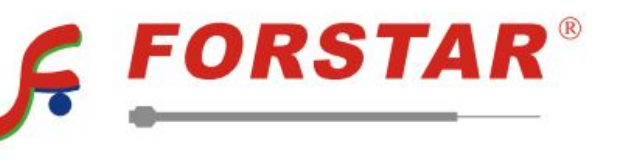

Телефон: 8 (812) 309-75-97 (многоканальный) Факс: 8 (812) 320-03-32 Электронная почта: ocean@oceanchips.ru Web: http://oceanchips.ru/ Адрес: 198099, г. Санкт-Петербург, ул. Калинина, д. 2, корп. 4, лит. А